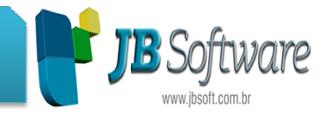

## **Inovações e Melhorias:**

## **Pacote 06095: Relatório de Cheques Recebidos/Emitidos**

• Incluído no relatório a opção de mostrar cheques de adiantamento, somente para cheques recebidos, caso deixar a opção desabilitada, não mostrará os cheques referentes ao adiantamento.

## **Pacote 06050: Configuração de Produtos**

• Incluído validação para quando o usuário for deixar o tipo do produto em branco, ao salvar a configuração é atribuído automaticamente o Tipo de Produto 1 – Honorários. Caso, necessário o usuário poderá fazer a alteração normalmente do Tipo de Produto.

#### **Pacote 06057: Recebimento de Contas**

• Incluído a opção de impressão de logotipo da empresa, na impressão do recibo de comprovante de recebimento/pagamento do cliente.

#### **Pacote 06090: Relatório de Títulos a Receber**

- Incluído Coluna de Juro/Multa e de desconto no relatório do tipo sintético;
- Ajuste para deixar o filtro de clientes opcional, caso os campos fiquem em branco mostra todos os clientes;
- Incluído a totalização da coluna Total no relatório do tipo sintético.

## **Pacote 03434: Cadastro do Valor Mínimo de Retenção dos Tributos**

• Melhoria na gravação do valor mínimo para a retenção dos impostos, nas notas fiscais.

#### **Pacote 06053: Lançar Faturamento**

• Melhoria no cálculo das retenções, onde será feito o cálculo a partir dos lançamentos.

## **Pacote 06055: Geração de Faturas e Duplicatas**

• Melhoria para fazer a geração das faturas e duplicatas com o valor das retenções corretamente.

#### **Pacote 06059: Nota Fiscal**

- Melhoria no pacote, fazendo o cálculo das retenções corretamente para a geração da nota fiscal, de acordo com as configurações realizadas no cliente e no produto.
- Melhoria feita para geração da nota, caso o produto passar pelo procedimento de ser definido automaticamen te a configuração. no pacote, fazendo o cálculo das retenções corretamente para a geração da<br>al, de acordo com as configurações realizadas no cliente e no produto.<br>feita para geração da nota, caso o produto passar pelo procedimento de ser<br>au

#### Concessionária:

Socionsystem Soluções em Gestão Contábil Rua João Kiem, 10 - Sala 03 - Centro 89280-160 - São Bento do Sul - SC - Brasil Fone: +55 (47) 3633.6001

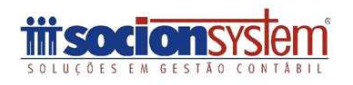

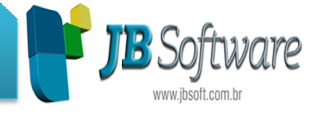

# **Pacote 06085: Geração de Nota Fiscal Eletrônica de Serviço**

- Melhoria no pacote, fazendo o cálculo das retenções corretamente para a geração da nota fiscal, de acordo com as configurações realizadas no cliente e no produto.
- Melhoria feita para geração da nota, caso o produto passar pelo procedimento de ser definido automaticamente no pacote 6050, aparecerá corretamente na nota, conforme a configuração.

## Pacote 06093: Relatório Razão da Movimentação

• Ajustado no pacote a opção "Gerar Gráfico", para gerar o relatório em forma de gráfico exibindo informações da razão da movimentação.

**Menu:** Lista de pacotes que foram retirados do menu do sistema:

- Geração de Faturamento, pacote 6052;
- Gerar XML RPS (Envio manual), pacote 6082;
- Bloquetos em código de Barras, pacote 6075.

Concessionária:

Socionsystem Soluções em Gestão Contábil Rua João Kiem, 10 - Sala 03 - Centro 89280-160 - São Bento do Sul - SC - Brasil Fone: +55 (47) 3633.6001

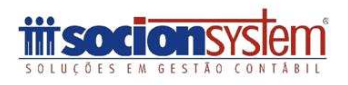